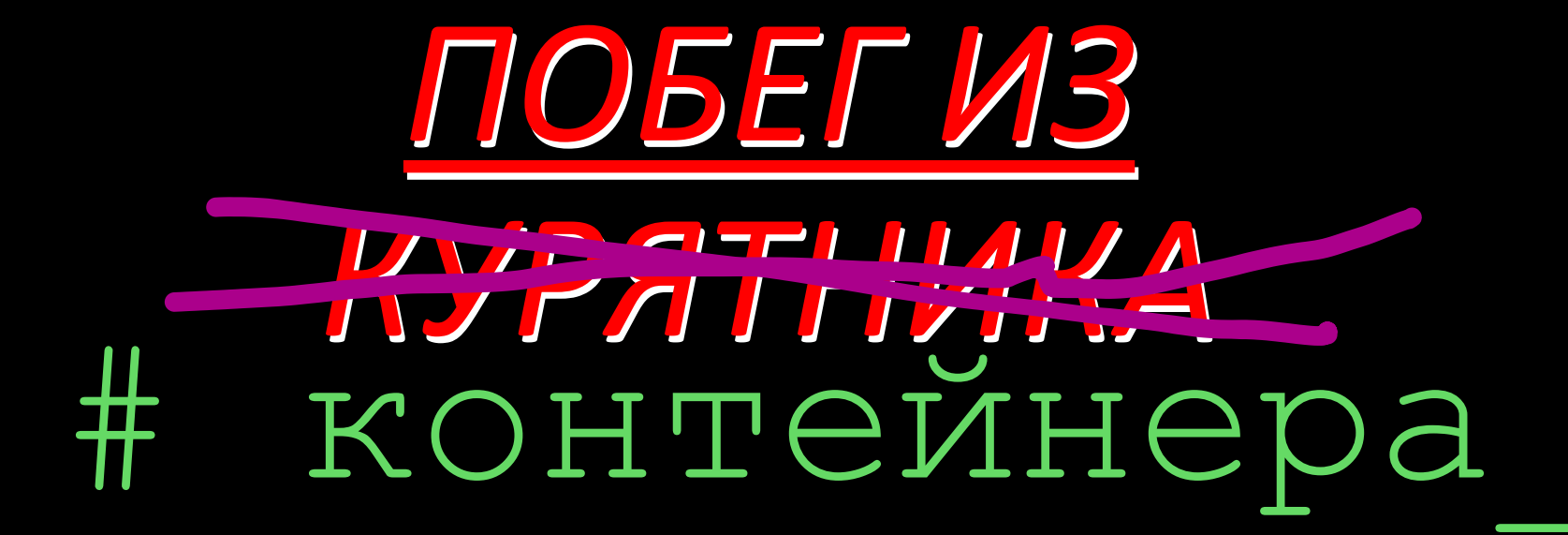

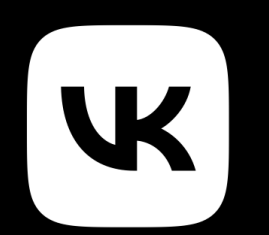

Андрей Синицын

DevOops '2023

## Обо мне

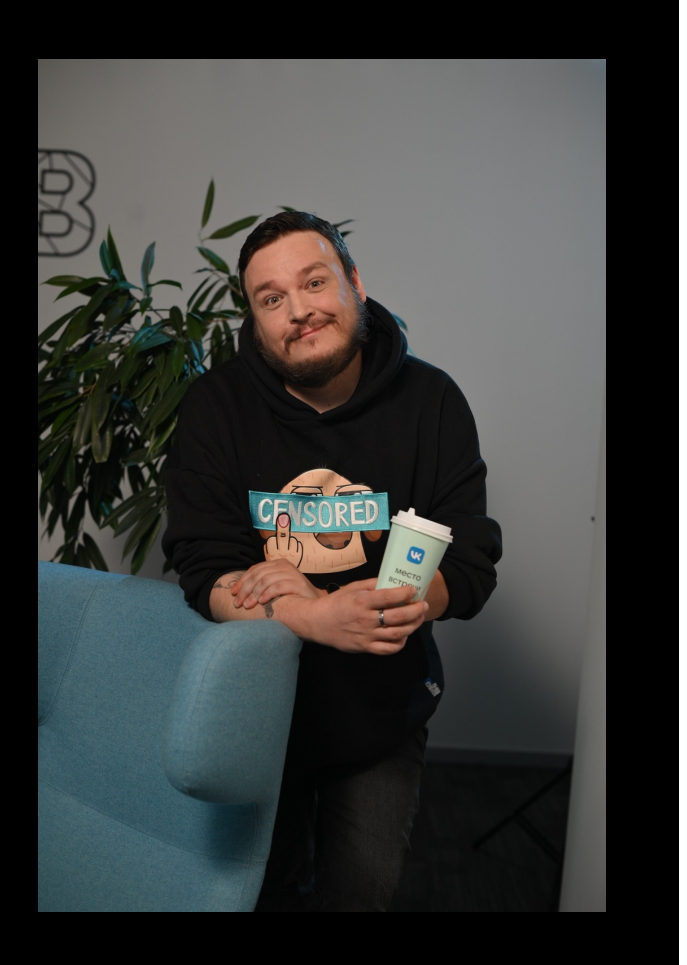

- Руководитель команды SRE в VK  $\boldsymbol{\hat{x}}$
- Был разработчиком, был девопсом,  $\boldsymbol{\overleftrightarrow{\mathbf{x}}}$ сейчас менеджер
- $\boldsymbol{\lambda}$ Более 20-ти лет в IT

# Контейнеры

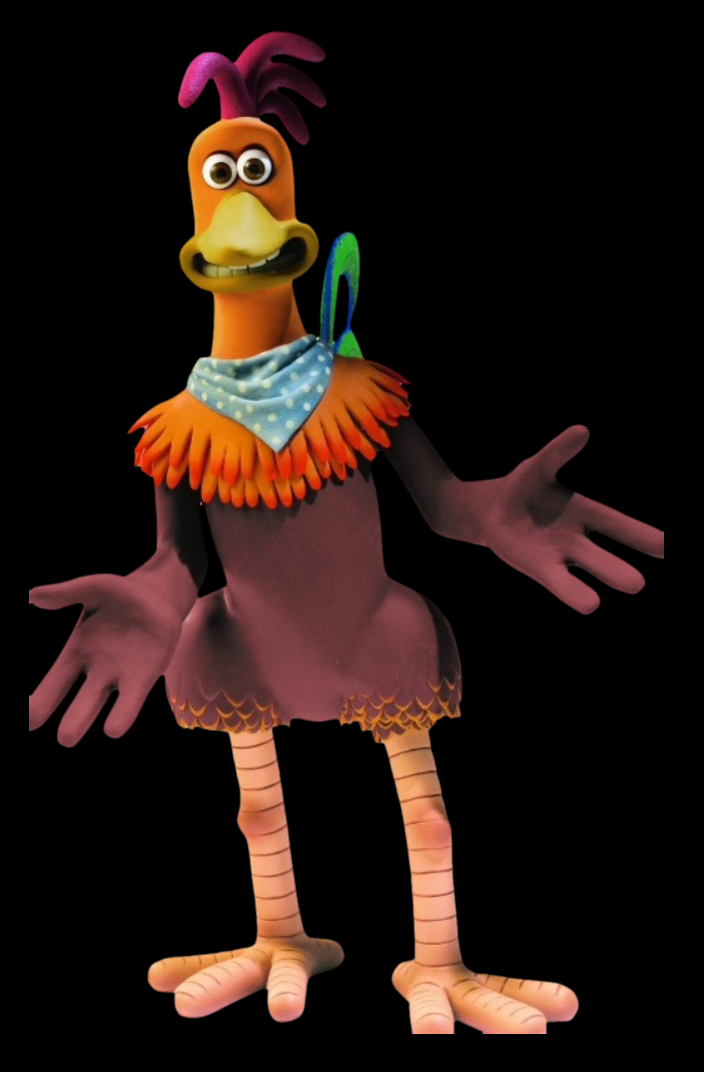

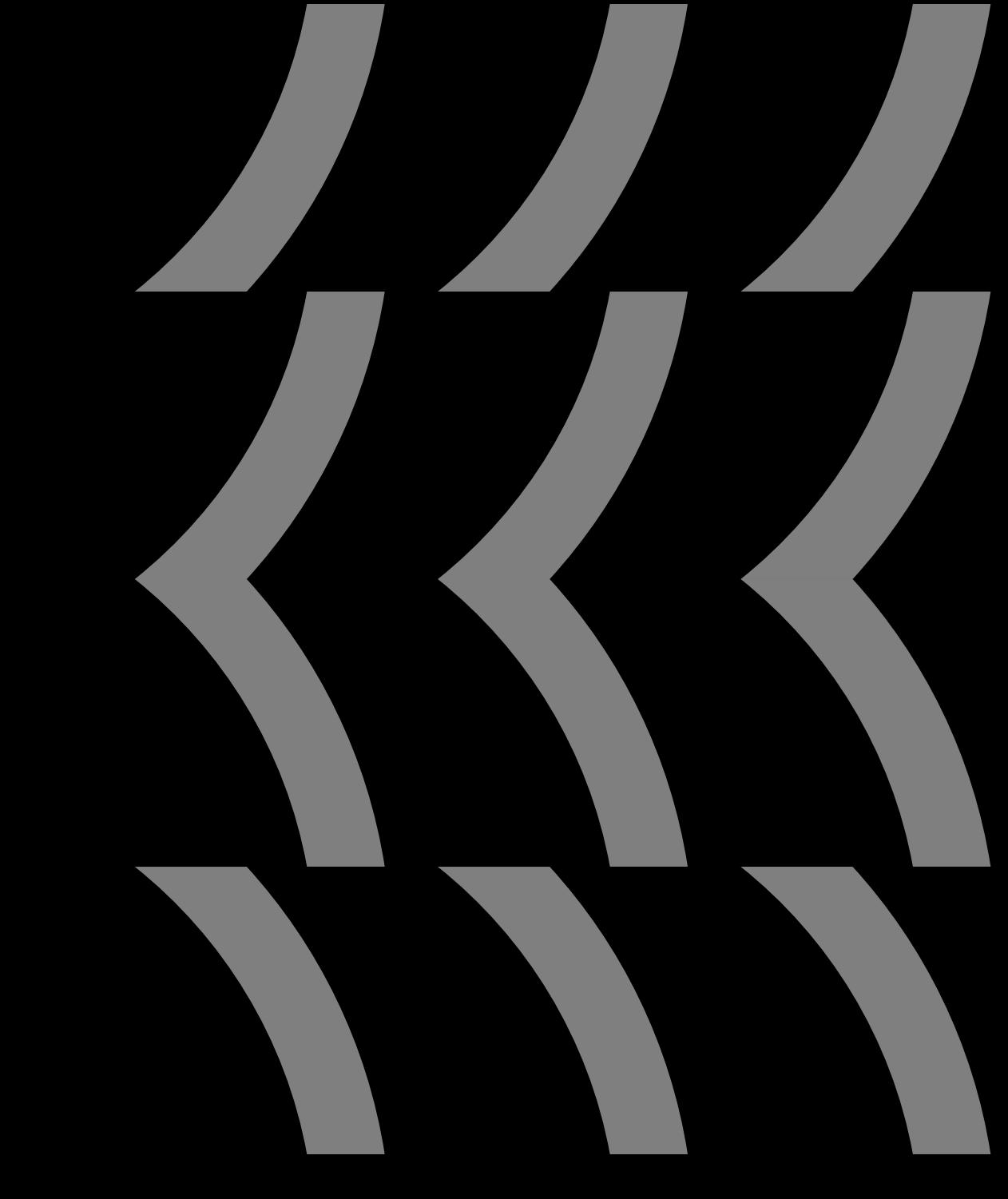

 $\bigodot$ Контейнер – это не виртуальная машина

 $\bigodot$ Контейнер – это не виртуальная машина

Используем механизмы изоляции ОС $\bigodot$ 

Контейнер – это не виртуальная машина  $\bigodot$ 

Используем механизмы изоляции ОС  $\bigodot$ 

Важность контейнеров $\bigodot$ 

## Многообразие контейнеров

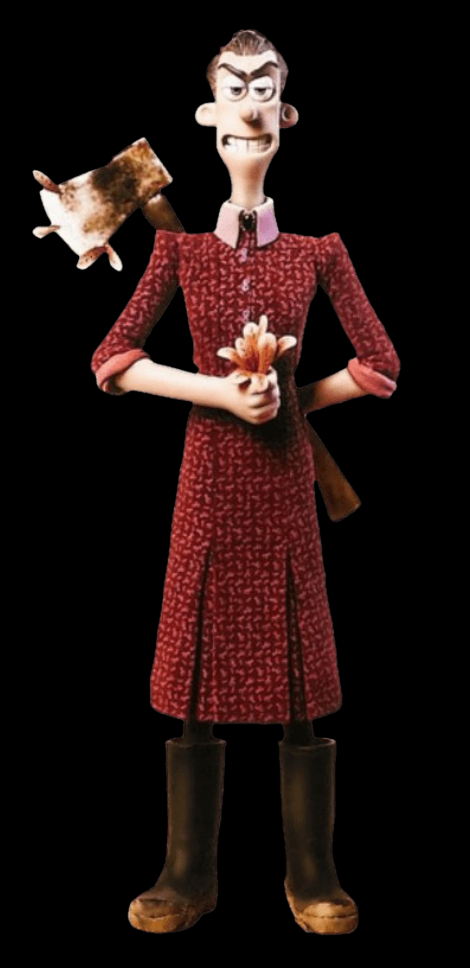

FreeBSD Jails and Chroot-based

- $\bigodot$ Менее гибкие
- **Собственный toolbelt**

 $\sqrt{ }$ 

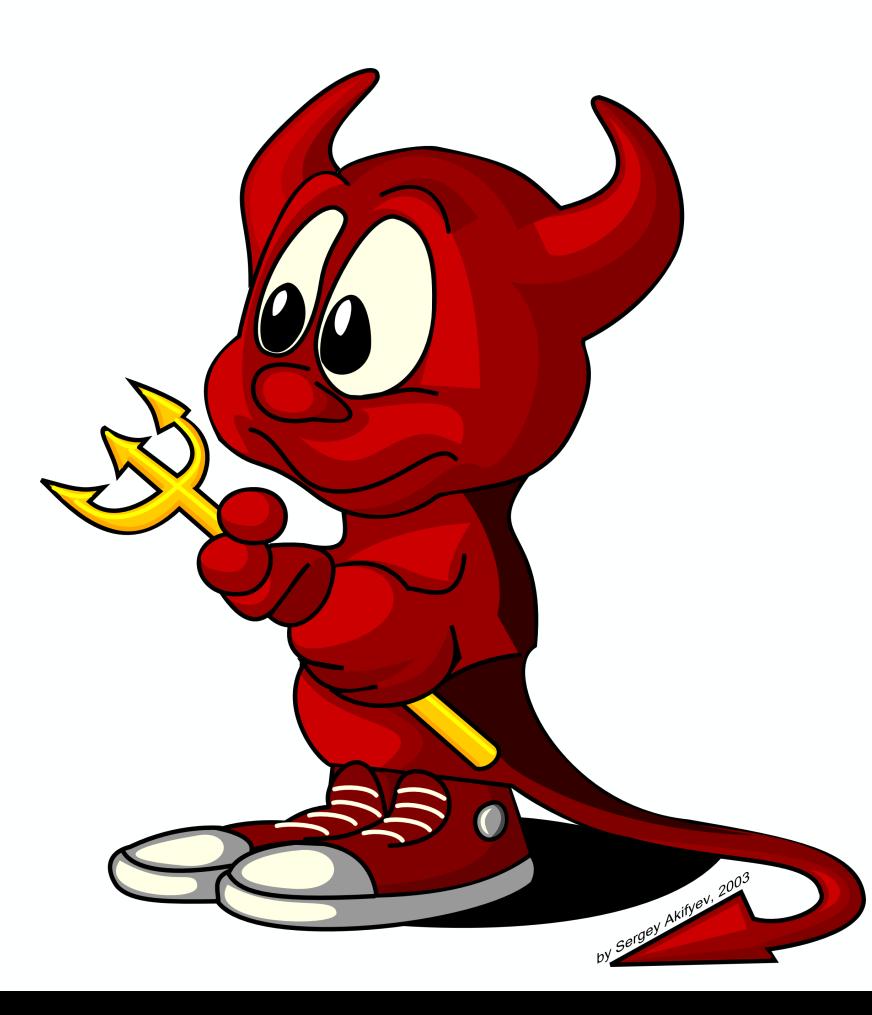

- Solaris Zones **В Собственный механизм изоляции** 
	- Широкий спектр инструментов  $\bigodot$
	- $\bm{\Theta}$ Поддержка виртуализации на уровне ядра
	- **Но SUN благополучно сдохла**  $\bigodot$

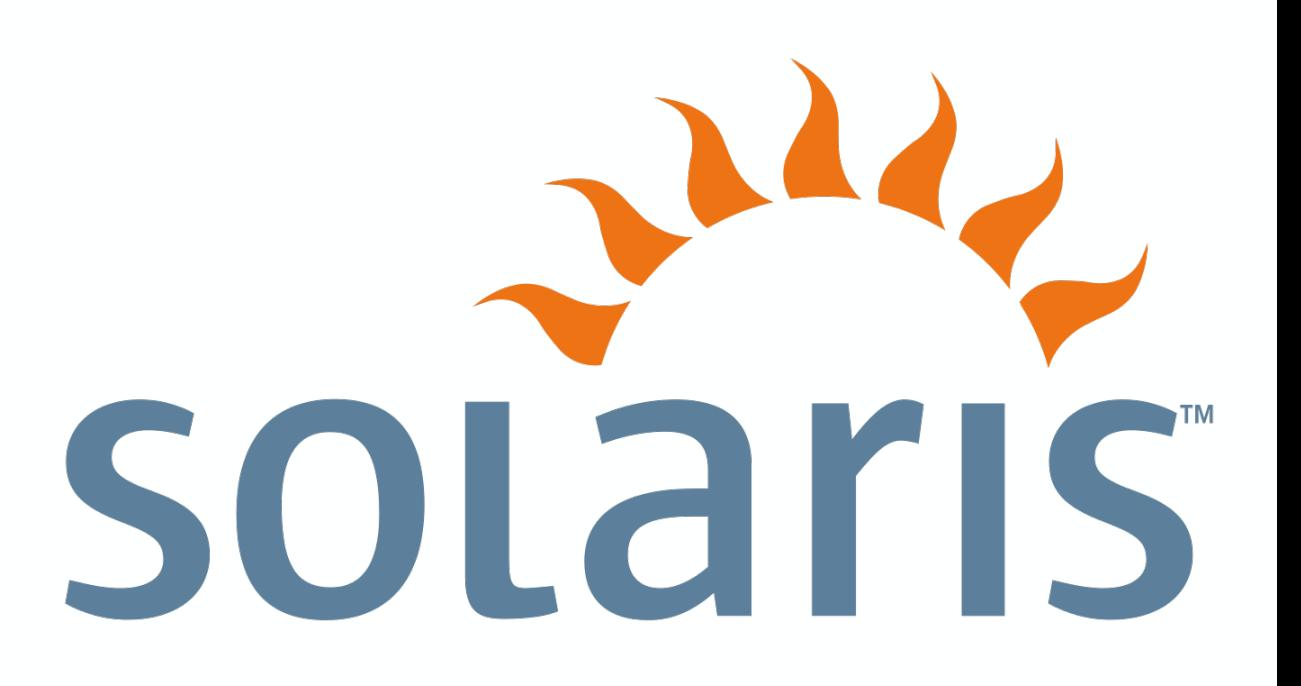

 $L$ inux  $\Theta$  Chroot как начало начал

- **B** Linux Containers aka LXC
- Docker and Cloud Native  $\bigodot$
- $\bigodot$ Rkt и podman

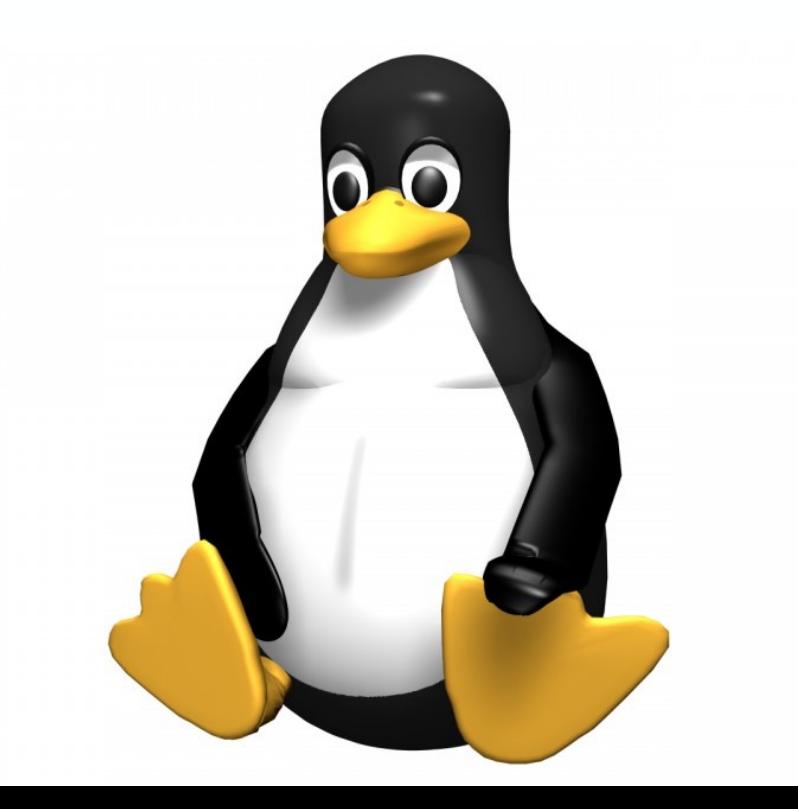

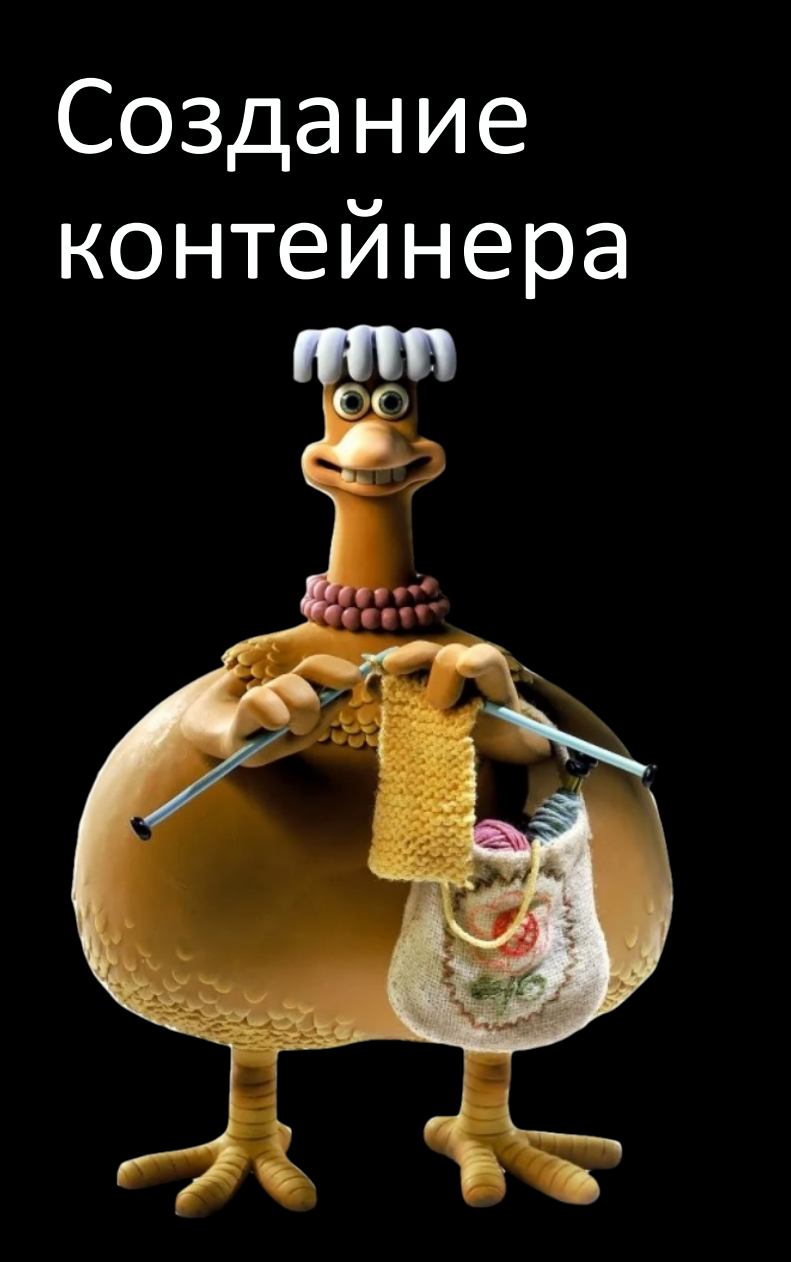

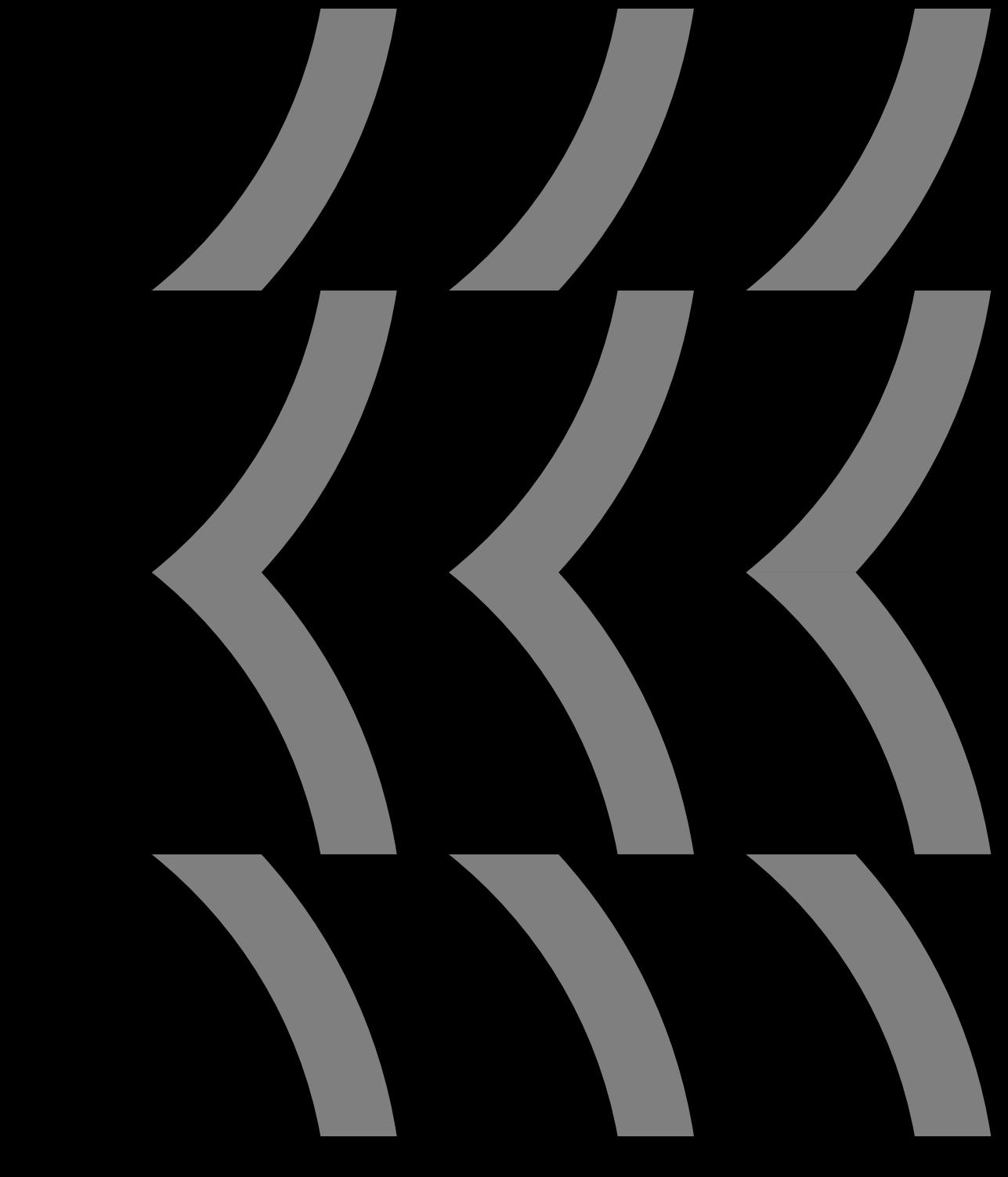

Host system

**Network NS** Host system

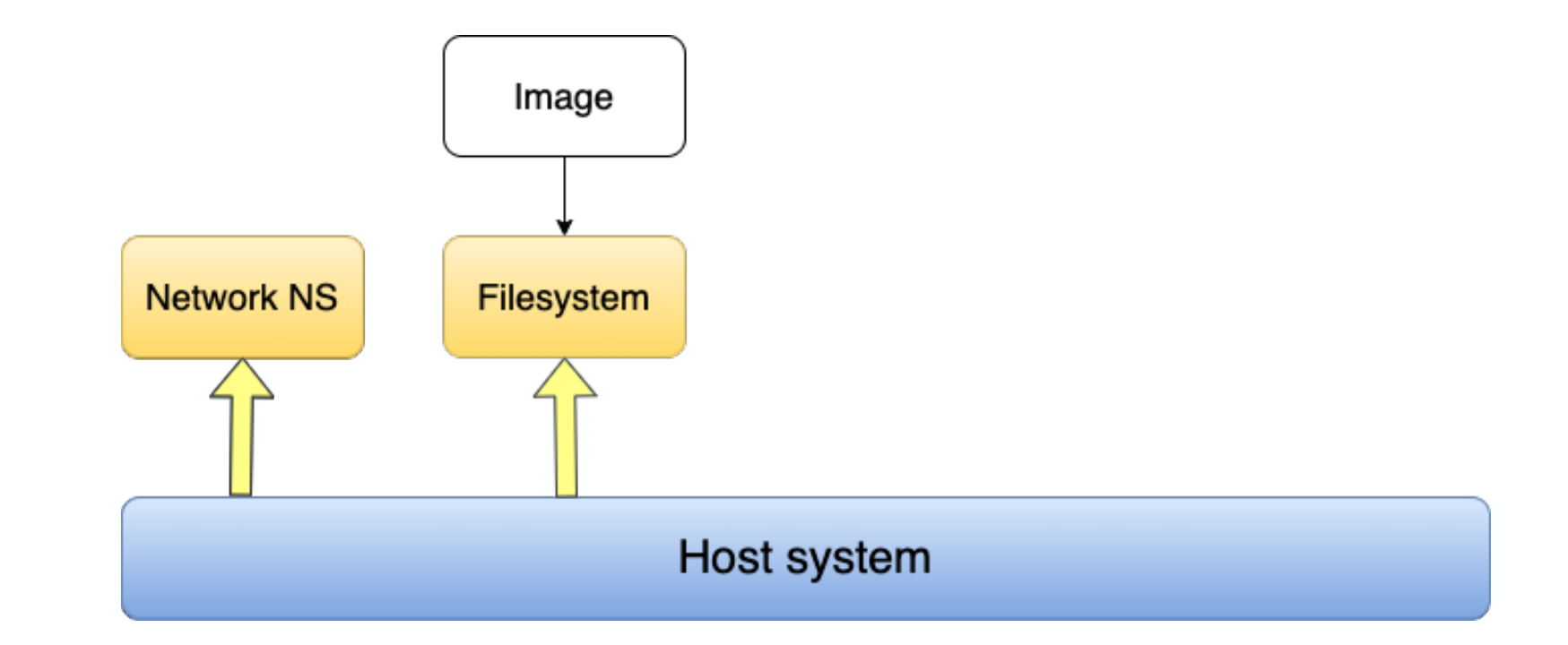

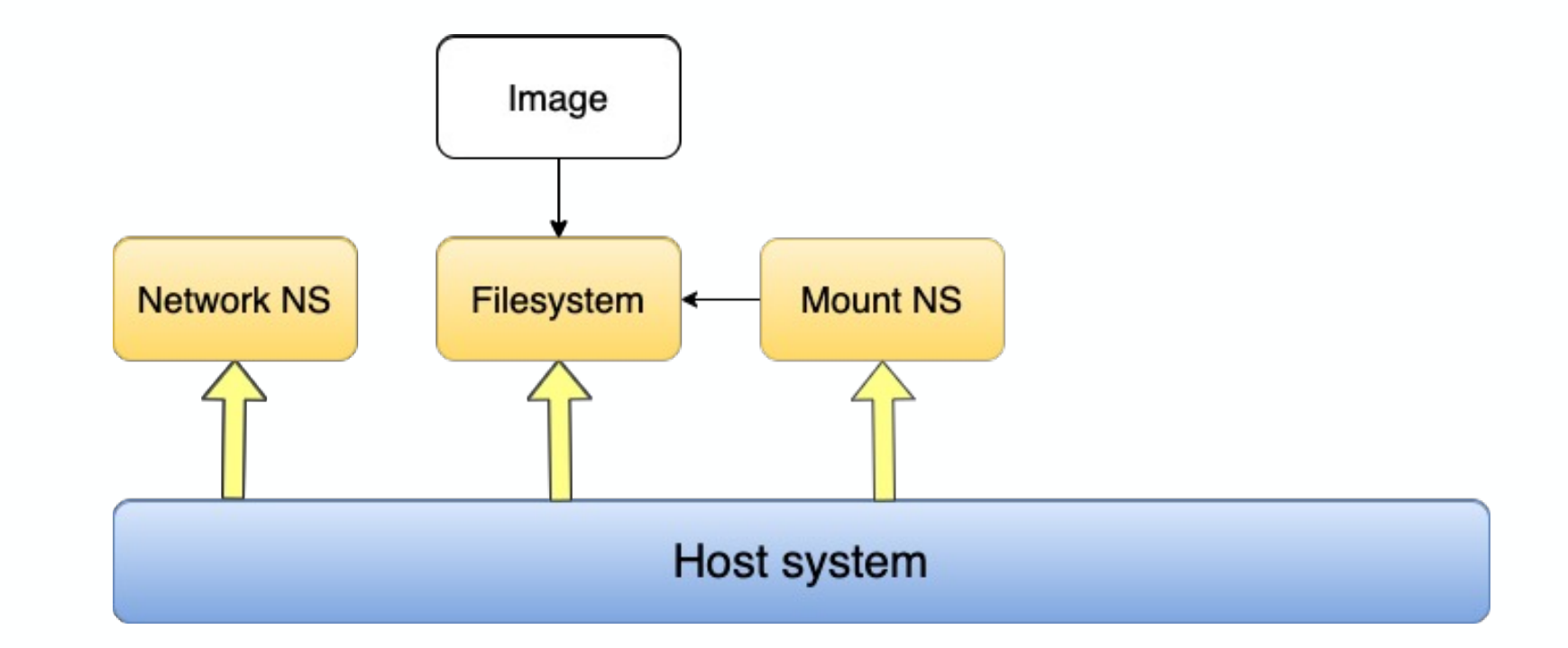

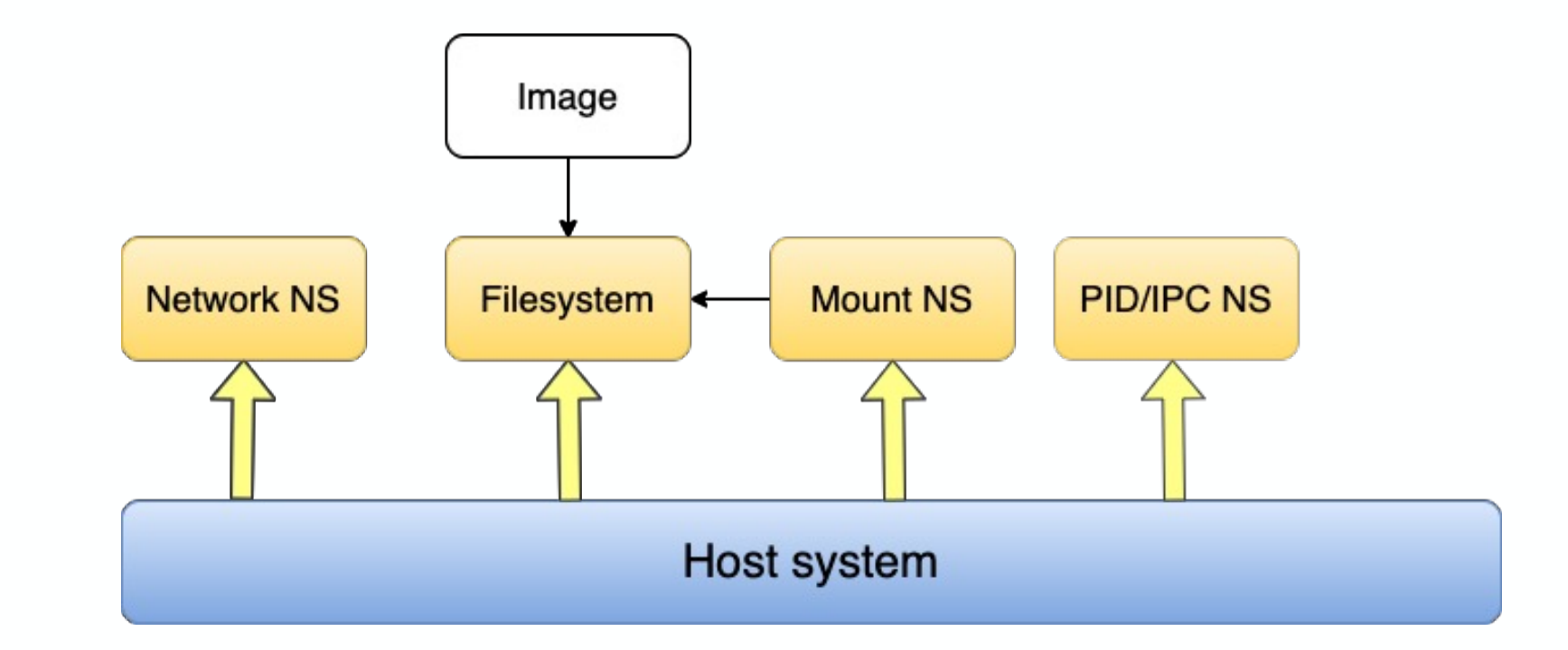

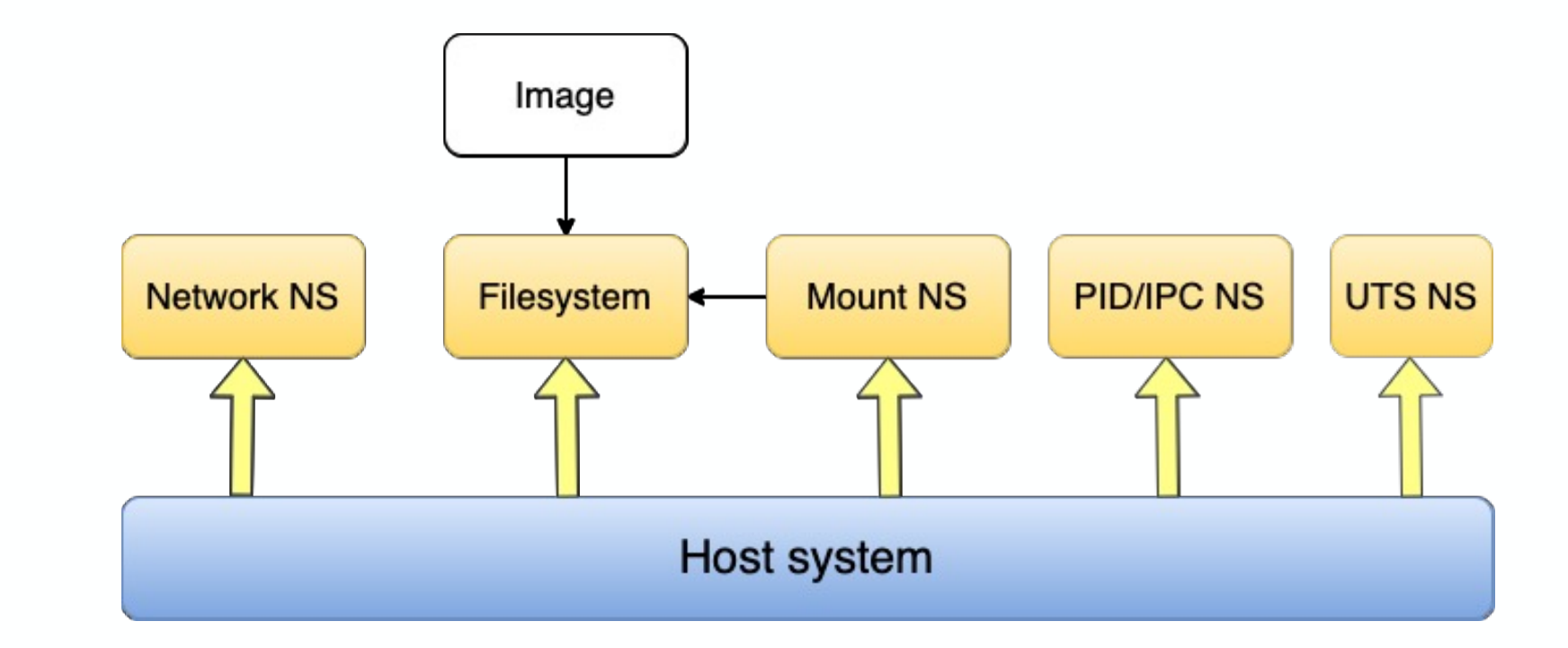

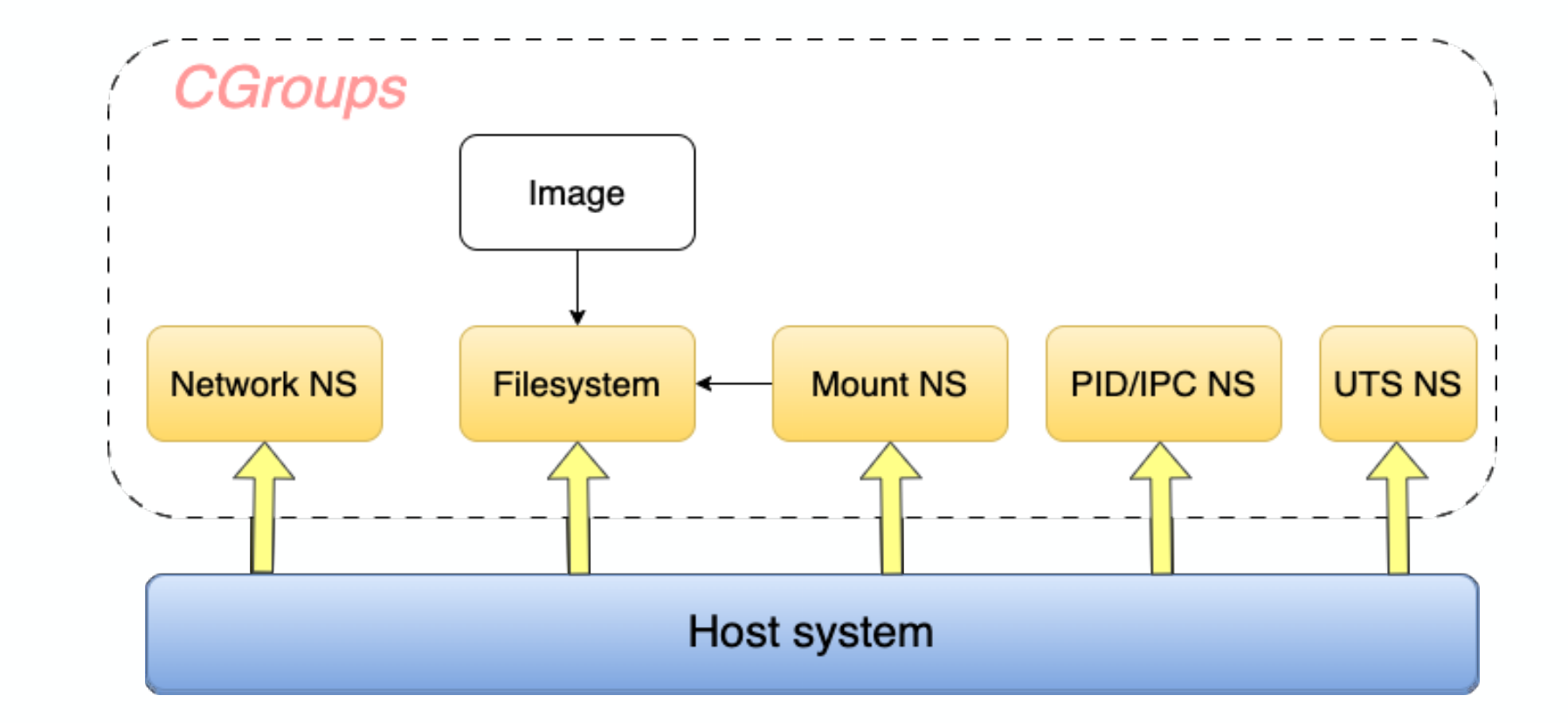

# Рождение

# Рождение **Контейнер создан**

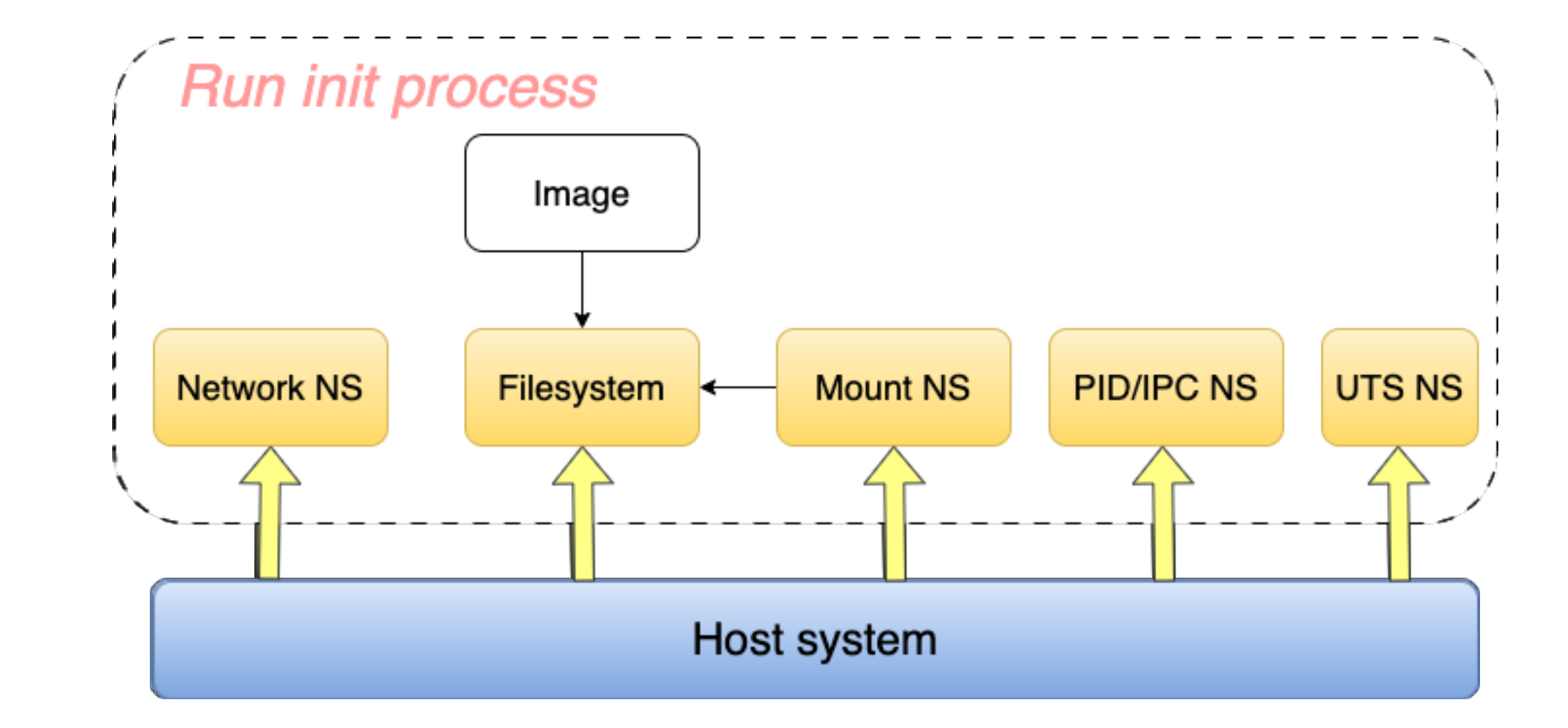

## Векторы атаки

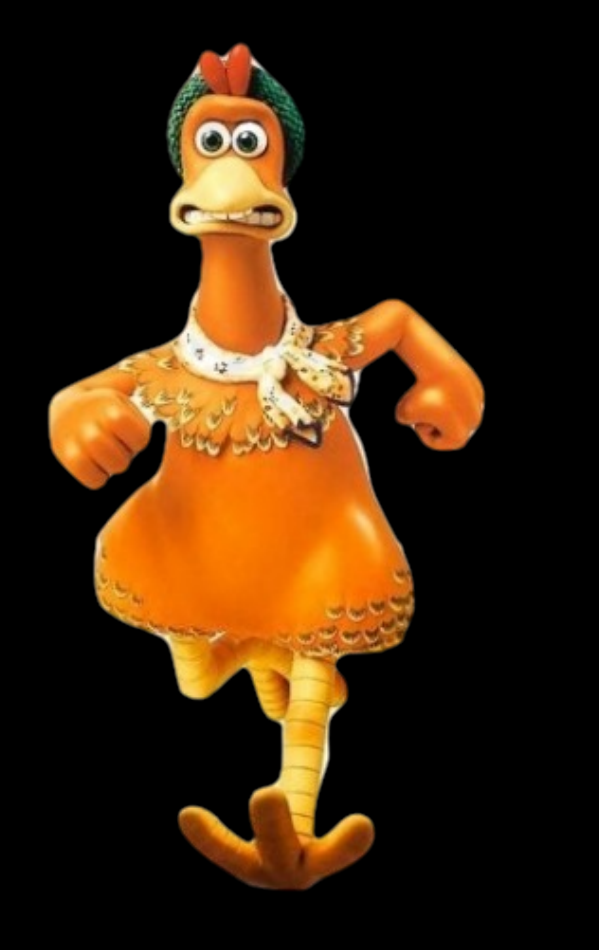

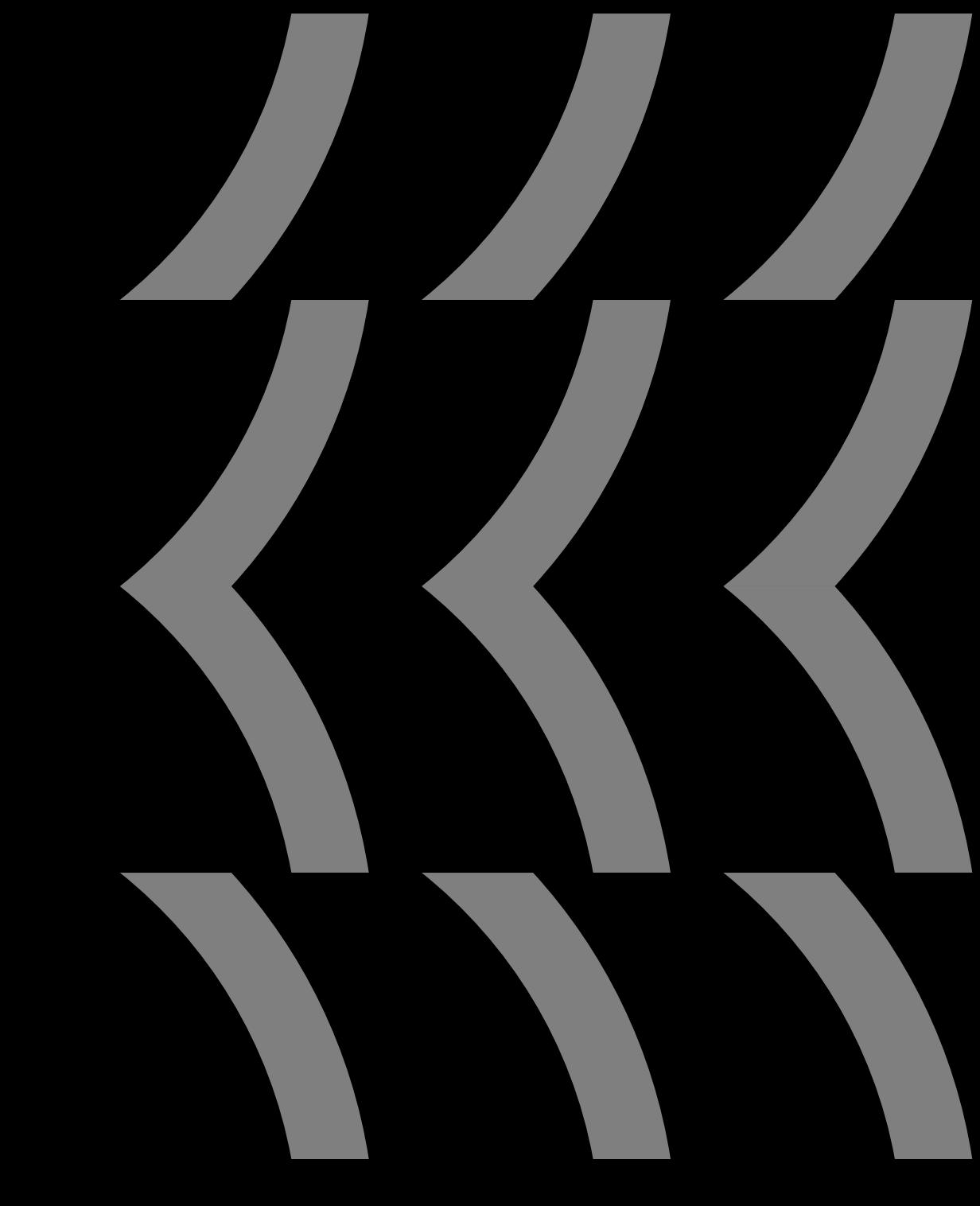

Векторы атаки Векторы атаки Векторы атаки Векторы атаки Велика Атака на namespaces

- Атака через недостатки конфигурации  $\bigodot$
- $\bigodot$ Неверные kernel capabilities
- $\bigodot$ Атака через CGroups

## Векторы атаки Векторы атаки Векторы атаки

- Атака через недостатки конфигурации  $\bigodot$
- $\Theta$  Неверные kernel capabilities
- **Атака через CGroups**

## $\Theta$ Отсутствие изоляции

# Запуск контейнера без изоляции namespaces

docker run  $-it$  --pid=host --net=host --ipc=host \ ubuntu /bin/bash

Контейнер имеет доступ к пространствам имен  $\Theta$ хостовой системы

**• Использование общих namespaces** 

# Запуск первого контейнера docker run -d --name=container1 nginx

# Запуск второго контейнера с общим PID NS docker run -d --name=container2 - pid=container:container1 ubuntu sleep 3600

Второй контейнер разделяет сетевой NS  $\Theta$ первого

## $\Theta$  Неверное использование mount namespace

# Запуск контейнера с некорректной настройкой Mount Namespace docker run -it --name=container1 -v /hostfolder:/container-folder ubuntu /bin/bash

# Запуск контейнера 2 с использованием некорректной настройки Mount Namespace docker run -it --name=container2 - pid=container:container1 ubuntu /bin/bash

Использование общего PID NS приведет к  $\Theta$ доступу и к Mount NS

## Неверное использование mount namespace  $\Theta$

# Запуск первого контейнера docker run -d --name=container1 nginx

# Запуск второго контейнера с общим PID NS docker run -d --name=container2 - pid=container:container1 ubuntu sleep 3600

Второй контейнер разделяет сетевой NS  $\Theta$ первого

Векторы атаки Векторы Э Атака на namespaces

- Атака через недостатки конфигурации  $\bigodot$
- Неверные kernel capabilities  $\bigodot$
- **Э** Атака через CGroups

# Недостатки

# недостатки в 9 Чрезмерное монтирование<br>конфигурации

# Запуск контейнера с примонтированной корневой системой docker run -it --name=container1 -v /:/container-folder ubuntu /bin/bash

## Привилегированный пользователь в  $\Theta$ контейнере сможет изменять файлы на хосте

## Недостатки недостатки **О** Лишние привилегии<br>конфигурации

# Запуск контейнера в привилегированном режиме и смонтированным сокетом Docker docker run -d --name=vuln --privileged -v /var/run/docker.sock:/var/run/docker.sock ubuntu /bin/bash

Имея доступ к сокету, можно выполнять  $\Theta$ манипуляции с другими контейнерами на хостовой системе

Векторы атаки Векторы Э Атака на namespaces

Атака через недостатки конфигурации  $\bigodot$ 

 $\bigodot$ Неверные kernel capabilities

**• Атака через CGroups** 

# Неверные kernel

## певерные кеппегиня Механизм ядра для управления привилегиями<br>capabilities

Наиболее опасные CAPS в контексте векторов атаки: မြ

- **CAP\_SYS\_ADMIN**: системные административные операции

- **CAP\_NET\_ADMIN**: управление сетевыми настройками

- **CAP\_DAC\_OVERRIDE**: игнорирование прав доступа к файлам, установленные владельцем

- **CAP\_CHOWN**: изменение владельца файлов

- **CAP\_DAC\_READ\_SEARCH**: чтение файлов и каталогов, независимо от их прав доступа

- **CAP\_SETUID** и **CAP\_SETGID**: установка битов setuid и setgid для исполняемых файлов

# Неверные kernel

# **Неверные кеrnel В Неверные kernel capabilities**<br> **Capabilities**

# Запуск контейнера с полным доступом к хостовой системе docker run -d --name=attacker-container --cap-add=ALL ubuntu /bin/bash

# Запуск контейнера с доступом к сетевой подсистеме хоста docker run -d --name=compromised-container --capadd=NET\_ADMIN ubuntu /bin/bash

Атакующий может манипулировать с настройками хоста

Векторы атаки Векторы Э Атака на namespaces

- Атака через недостатки конфигурации  $\bigodot$
- Неверные kernel capabilities  $\bigodot$
- Атака через CGroups $\bigodot$

## Атака через **CGROUPS**

## Изменение cgroups из контейнера требует  $\Theta$ привилегии **SYS\_ADMIN**

# Создание новой cgroup в контейнере cgcreate -g cpu:/mygroup

# Установка ограничений CPU для cgroup cgset -r cpu.cfs\_quota\_us=100000 -r cpu.cfs\_period\_us=1000000 /mygroup

 $\ominus$ Изменение cgroups из контейнера позволяет увеличить ресурсы и вызвать DoS

## Самое интересное: CVE-2019-5736

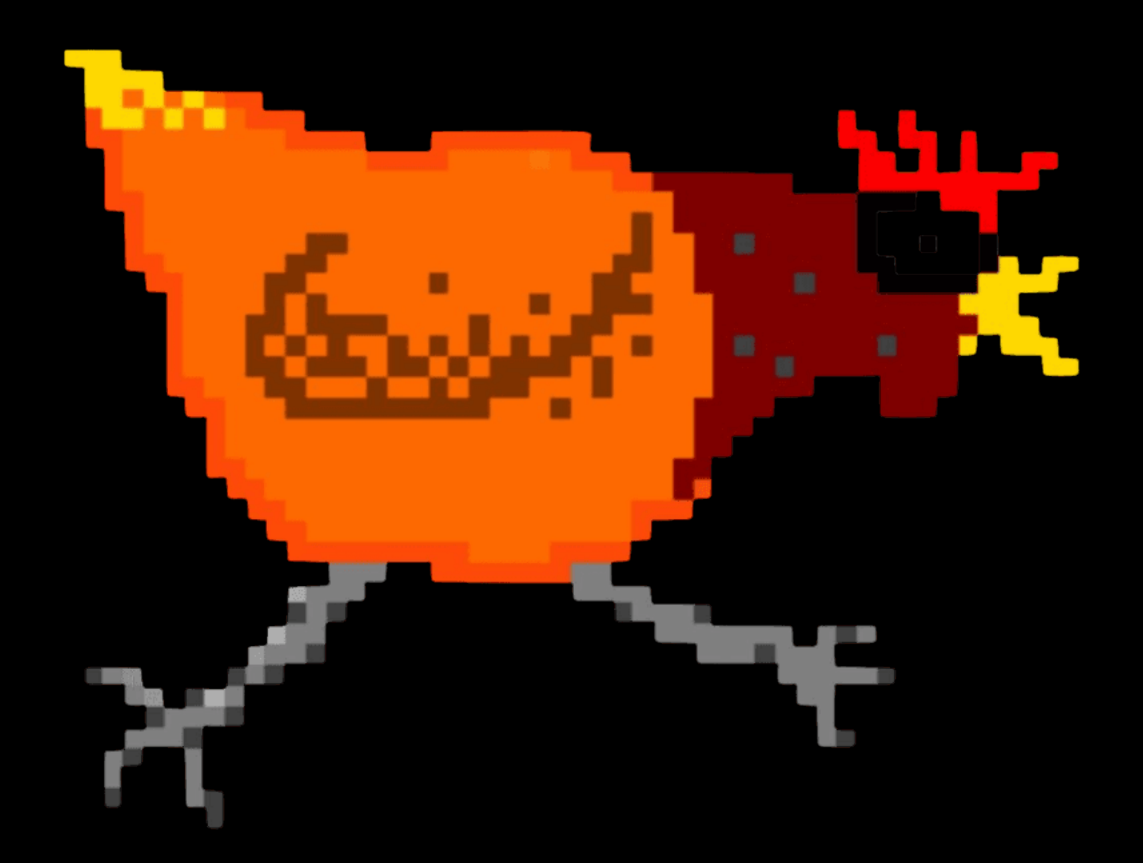

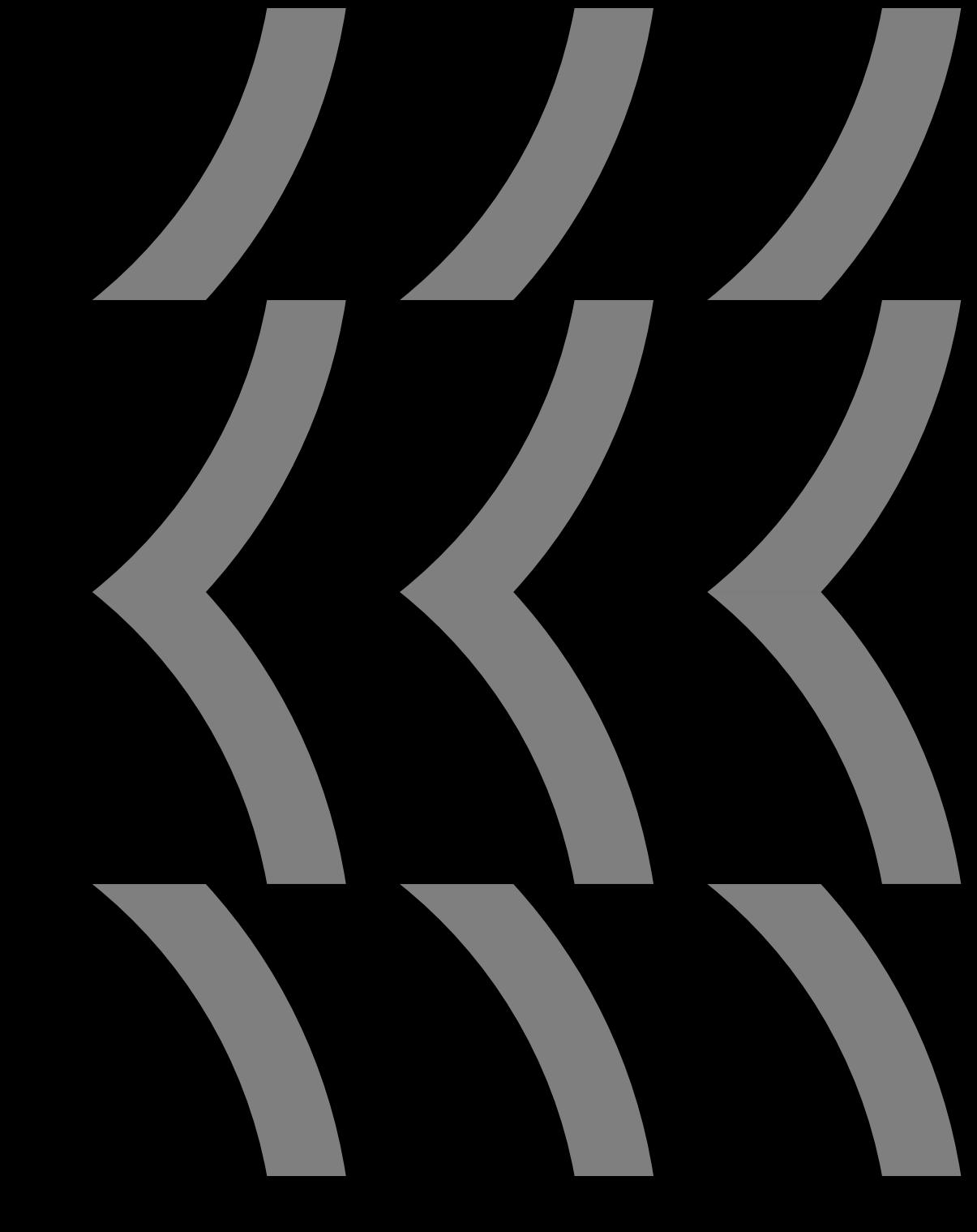

Exploit me! Февраль 2019, уязвимость в **runc**

- Уязвимая версия docker: 18.03.1 $\bigodot$
- $\bigodot$ Подмена целевого исполняемого файла **runc**  $\bigodot$ Использование симлинка **/proc/self/exe**
	- внутри контейнера

15 kB1

| 章 4%

Как все получилось

Переписываем /bin/sh ссылкой на  $\bigodot$ /proc/self/exe

 $\bigodot$ В цикле ищем строку runc в cmdline запущенных процессов

Получаем файловый дескриптор найденного  $\Theta$ процесса

 $\bigodot$ Выполняем любую команду на хосте с правами пользователя контейнера

## Как все получилось

root@39f67818ecfa:/home# ./exploit --shell "cp /etc/shadow /tm [+] Overwritten /bin/sh successfully <- Переписали бинарник [+] Found the PID: 17 <- Нашли уязвимый процесс ์<br>ก <- Получили дескриптор [+] Successfully got write handle &{0xc4203245f0} <- The syst [+] The command executed is#!/bin/bash <- Выполнили команду cp /etc/shadow /tmp/shadow && chmod 0777 /tmp/shadow root@39f67818ecfa:/home#

https://github.com/Frichetten/CVE-2019-

## Подводя итоги

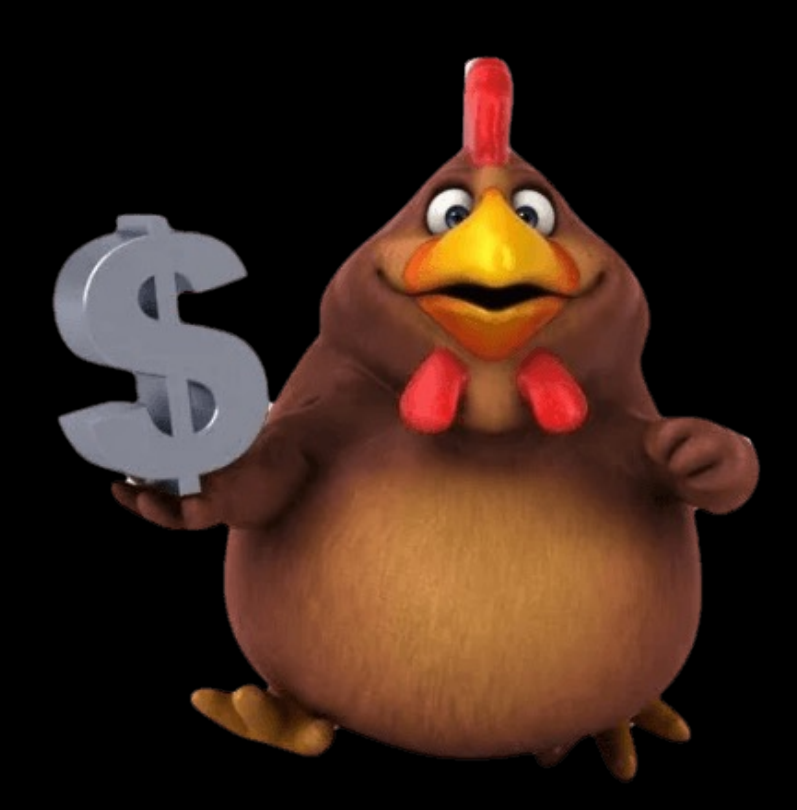

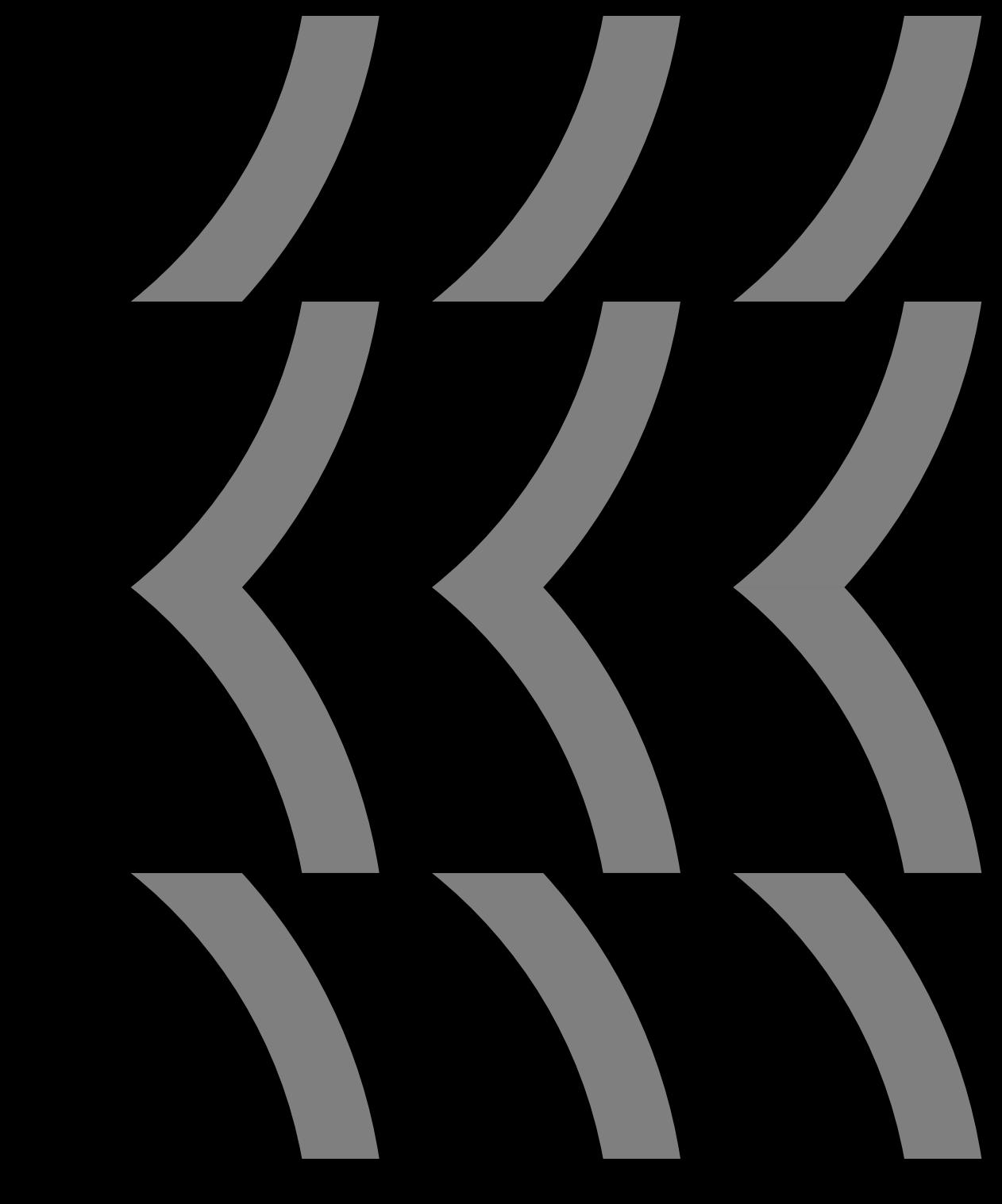

 $\bigodot$ Настройка CGroups

- $\bigodot$ Настройка CGroups
- $\bigodot$ Актуальная версия container runtime

- $\bigodot$ Настройка CGroups
- Актуальная версия container runtime  $\bigodot$
- $\bigodot$ Правильное использование namespaces

- $\bigodot$ Настройка CGroups
- Актуальная версия container runtime  $\bigodot$
- $\bigodot$ Правильное использование namespaces
- $\bm{\Theta}$ Kaniko вместо dind

- $\bigodot$ Настройка CGroups
- Актуальная версия container runtime  $\bigodot$
- $\bigodot$ Правильное использование namespaces
- $\bigodot$ Kaniko вместо dind
- $\bigodot$ Профили безопасности на хосте: SELinux и AppArmor

Инструменты **• В** «Курятник» дл создан при по https://github.o arget

# Спасиб[о за внимание](https://t.me/happy_devops)!

## **Готов ответить на вопросы!**

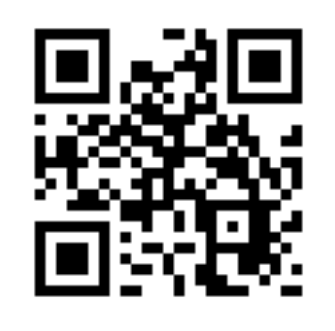

https://t.me/happy\_devops